# **Einführung in die Informatik**

# Processing Numbers

Wolfram Burgard Cyrill Stachniss

### **Motivation**

- Computer bzw. Rechenmaschinen wurden ursprünglich gebaut, um schnell und zuverlässig mit Zahlen zu rechnen.
- Erste Anwendungen von Rechenmaschinen und Computern waren die Berechnung von Zahlentabellen, Codes, Buchhaltungen, . . .
- Auch heute spielen numerische Berechnungen immer noch eine bedeutende Rolle.
- Nicht nur in Buchhaltungen, graphischen Oberflächen (Kreise, Ellipsen, ... ) sondern auch bei der Interpretation von Daten (z.B. Bildverarbeitung, Robotik, ... ) wird üblicherweise mit Zahlen gerechnet.
- Auch Java bietet Möglichkeiten, Zahlen zu repräsentieren und arithmetische Berechnungen durchzuführen.

## **Primitive Datentypen**

- Einer der grundlegende Datentypen von Computern sind Zahlen.
- Anstatt Klassen für die Manipulation von Zahlen zur Verfügung zu stellen, bietet Java einen **direkten Zugriff auf Zahlen**.
- Verschiedene Typen von Zahlen (ganze Zahlen, ...) werden in Java auch direkt, d.h. unter direkter Verwendung der zugrundeliegenden Hardware realisiert ohne den Umweg über Klassendefinitionen zu gehen.
- Dies hat den Vorteil, dass numerische Berechnungen besonders effizient ausgeführt werden können.

### **Operatoren versus Methoden**

- Allerdings führt der **Verzicht auf Klassen für Zahlen** dazu, dass **Berechnungen nicht mithilfe von Nachrichten**  ausgeführt werden, die an Objekte gesendet werden, sondern mithilfe so genannter **Operatoren**.
- Darüber hinaus ist

 $x / (y + 1)$ 

leichter lesbar als

x.divide(y.add(1))

## **Variablen versus Referenzvariablen**

- **Referenzvariablen haben als Wert Referenzen** bzw. Bezüge auf Objekte.
- **Variablen hingegen enthalten Werte einfacher Datentypen** und werden nicht mit Objekten "assoziiert".
- einer dieser Datentypen ist **int**, der ganze Zahlen repräsentiert.

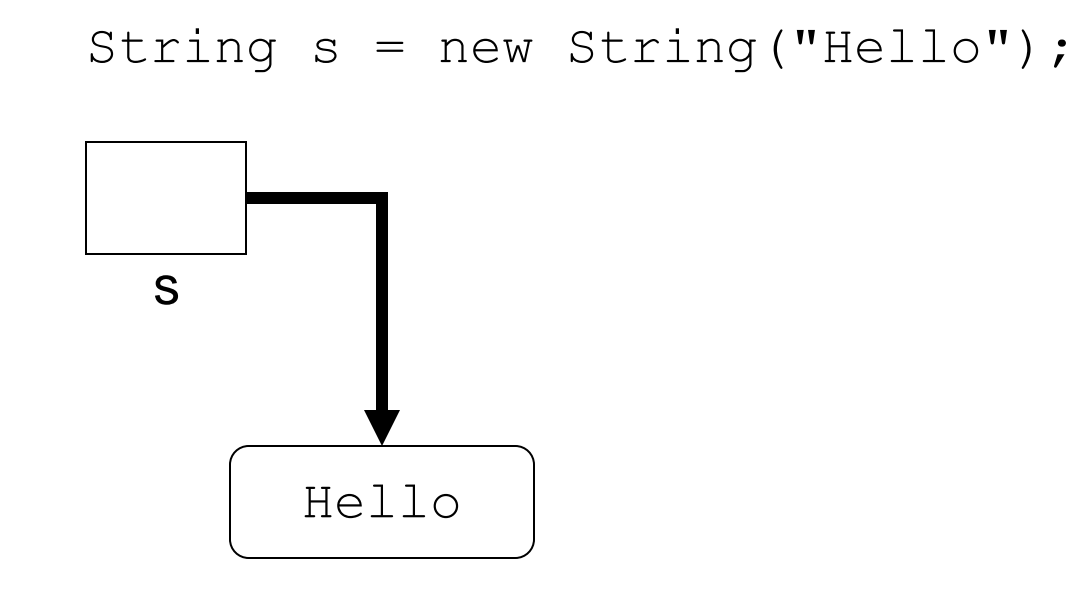

Objekt, das "Hello" repräsentiert

$$
int i = 3;
$$

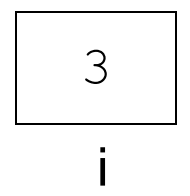

### **Unterschiede zwischen Variablen und Referenzvariablen**

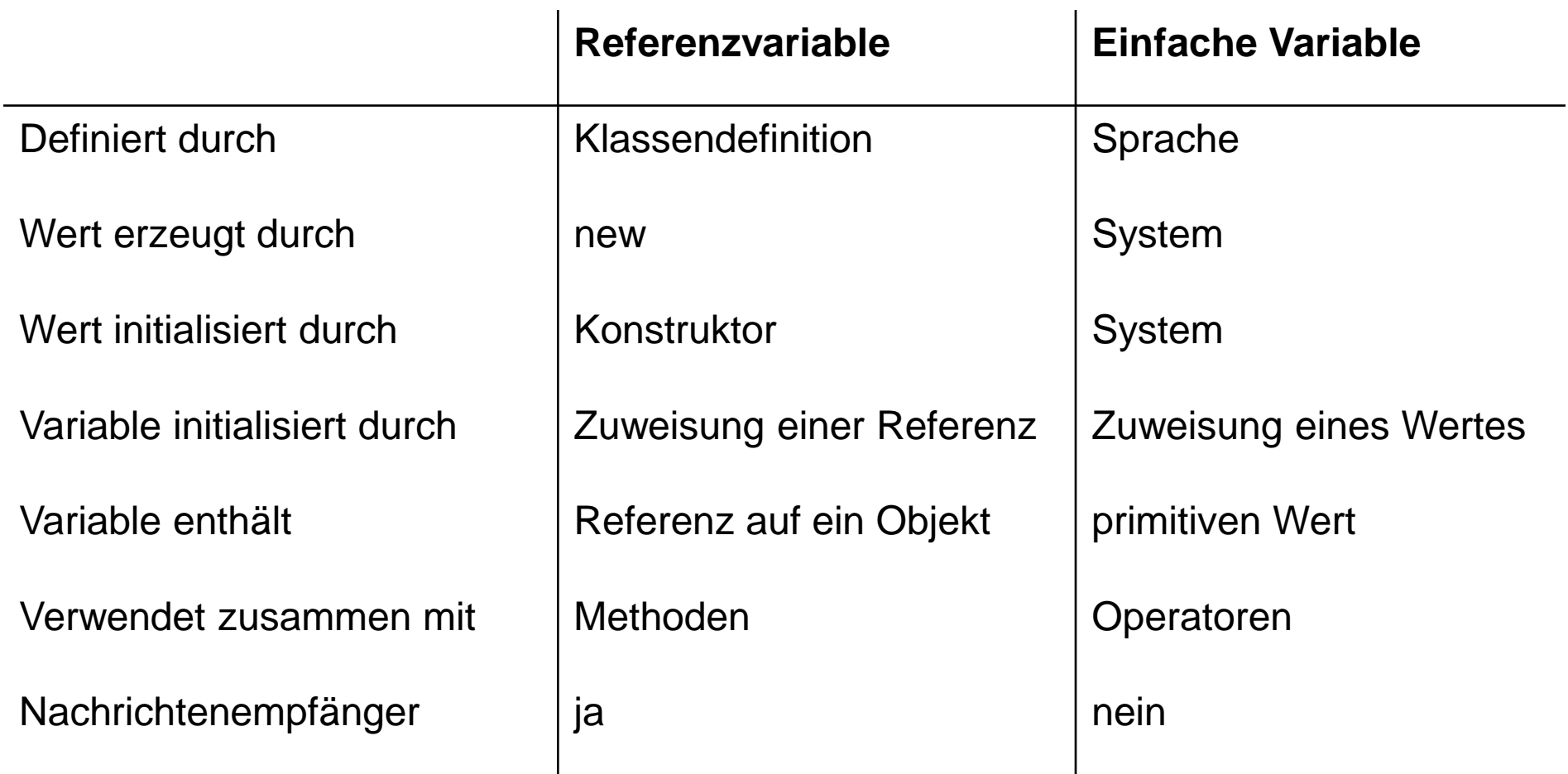

### **Grundlegende Arithmetische Operatoren**

Einige der Operatoren, die in Java im Zusammenhang mit ganzen Zahlen (int) benutzt werden können, sind.

#### **+ Addition**

Ergebnis ist die Summe der beiden Operanden: 5 + 3 = 8

#### **- Subtraktion**

Ergebnis ist die Differenz der beiden Operanden 5 – 2 = 3

#### **\* Multiplikation**

Ergebnis ist das Produkt der beiden Operanden 5 \* 3 = 15

#### **/ Division**

Ganzzahlige Division ohne Rest:  $5/3 = 1$ 

#### **% Rest**

Ergebnis ist der Rest bei ganzzahliger Division: 5%3 = 2

### **Operatoren, Operanden und Ausdrücke**

- Operatoren korrespondieren zu Aktionen, die Werte berechnen.
- Die Objekte, auf die Operatoren angewandt werden, heißen Operanden.
- Operatoren zusammen mit ihren Operanden werden Ausdrücke genannt.
- In dem Ausdruck  $x / y$  sind  $x$  und  $y$  die Operanden und  $/$  der Operator.
- Da Ausdrücke wiederum Werte repräsentieren, können Ausdrücke auch als Operanden verwendet werden.

Für die Integer-Variablen x, y und z lassen sich folgende Ausdrücke bilden:

$$
x + y
$$
  
\n
$$
z / x
$$
  
\n
$$
(x - y) * (x + y)
$$
  
\n6.8

### **Literale**

- Innerhalb von Ausdrücken dürfen auch konkrete (Zahlen)- Werte verwendet werden.
- Zahlenwerte, die von der Programmiersprache vorgegeben werden, wie z.B. -1 oder 2, heißen **Literale**.

Damit sind auch folgende Ausdrücke zulässig:

$$
2 * x + y \n75 / x \n33 / 5 + y
$$

### **Präzedenzregeln**

- Sofern in einem Ausdruck mehr als ein Operator vorkommt, gibt es **Mehrdeutigkeiten**.
- Je nachdem, wie der Ausdruck ausgewertet wird, erhält man unterschiedliche Ergebnisse.
- Beispielsweise kann  $4*3+2$  als  $14$  interpretiert werden, wenn man zunächst 4 mit 3 multipliziert und anschließend 2 addiert, oder als 20, wenn man zuerst 3 und 2 addiert und das Ergebnis mit 4 multipliziert.
- Java verwendet so genannte "**Präzedenzregeln**", um solche Mehrdeutigkeiten aufzulösen.
- Dabei haben \* , / und % eine **höhere Präzedenz als** die **zweistelligen Operatoren** + und -.
- Die **einstelligen Operatoren** + und (**Vorzeichen**) wiederum haben höhere Präzedenz als \*, / und %.

### **Präzedenzregeln und Klammern**

Der Ausdruck

 $4 \times 3 \times -2 + 2 \times -4$ 

ist somit äquivalent zu

 $((4 * 3) * (-2)) + (2 * (-4))$ 

Ebenso wie in der Mathematik kann man **runde Klammern** verwenden, um **Präzedenzregeln zu überschreiben**:

$$
(4 * 3) + 2
$$
  
 $4 * (3 + 2)$ 

### **Wertzuweisungen und zusammengesetzte Wertzuweisungen**

• Ausdrücke (wie die oben verwendeten) können auf der rechten Seite von Wertzuweisungen verwendet werden:

 $x = y + 4;$   $y = 2 * x + 5;$ 

• Verschiedene Wertzuweisungen tauchen jedoch sehr häufig auf, wie z.B.

$$
x = x + y;
$$
  $y = 2 * y;$ 

Für diese Form der Wertzuweisungen stellt Java **zusammengesetzte Wertzuweisungen** zur Verfügung:

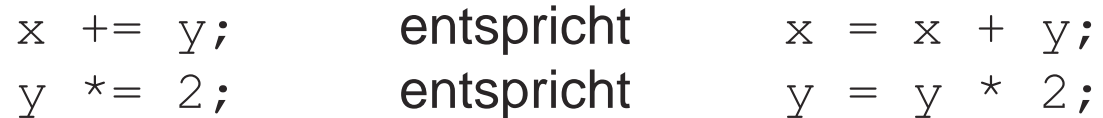

### **Inkrement und Dekrement**

- Die häufigsten arithmetischen Operationen sind das Addieren und das Subtrahieren von 1.
- Auch hierfür stellt Java spezielle Operatoren zur Verfügung:

 $x++;$   $++x;$  $y--;$   $--y;$ 

- Die oberen zwei Operatoren heißt **Inkrement-Operatoren**. Die unteren zwei werden **Dekrement-Operatoren** genannt.
- Diese Statements stehen für eine Wertzuweisung, durch welche der Wert der entsprechenden Variable um eins erhöht bzw. erniedrigt wird.
- Dementsprechend dürfen die Argumente dieser Operatoren weder Literale noch zusammengesetzte Ausdrücke sein.

### **Methoden für Integers**

- Die Menge der Operatoren ist auf die Grundrechenarten eingeschränkt.
- Häufig benötigt man jedoch **weitere Funktionen**.
- Da die eingebauten Datentypen wie int eingeführt wurden, um bei Berechnungen den Zusatzaufwand einer Objektorientierung zu vermeiden, stellt sich nun die **Frage, wie solche Funktionen realisiert werden können**.
- Da wir **keine Objekte** mehr haben, **denen wir eine Nachricht schicken können**, müssen wir uns entsprechende Alternativen suchen.

### **Methoden für Integers**

- In Java besteht die Lösung darin, dass solche **Methoden in**  den jeweiligen **Klassen realisiert werden**.
- Die entsprechenden **Nachrichten werden** dann **nicht an ein Objekt sondern an die entsprechende Klasse gesendet**.
- Beispielsweise werden auch für Integer-Objekte einige Methoden in den vordefinierten Klasse Integer und Math zur Verfügung gestellt.
- Eine dieser Methoden ist z.B. Math.abs:

int i =  $-2$ ;

int  $j = Math.abs(i);$ 

# **Das Schlüsselwort static**

- Methoden und Variablen, die nicht an Instanzen einer Klasse gebunden sind, sollten das Schlüsselwort **static** tragen.
- Statische Methoden/Variablen "gehören" somit zur Klasse und nicht zu Instanzen einer Klasse (den Objekten).
- Statische Methoden haben daher keinen Zugriff auf die Instanzvariablen der Klasse.
- Statische Methoden haben keinen Zugriff auf nicht-statische Methode der Klasse.

# **Anwendung des Schlüsselworts static**

• Beispiel einer statischen Methode:

```
class StaticTest {
    StaticTest() {}
    public static int computeSum(int a, int b) {
          return a+b;
    }
}
```
• Da eine statische Methode nicht zu einem Objekt gehört, verwendet man den Klassennamen als Empfänger:

StaticTest.computeSum $(1, 2)$ ; // ergibt  $1+2=3$ 

• Eine typische Anwendung statischer Methoden und Variablen sind die mathematische Funktionen Math.cos(), Math.sin() sowie die Konstante Math.PI.

### **Auswertung von Ausdrücken**

- 1. **Ausdrücke werden von links nach rechts unter Berücksichtigung der Präzedenzregeln und der Klammerung ausgewertet**.
- 2. Bei **Operatoren mit gleicher Präzedenz** wird **von links nach rechts** vorgegangen.
- 3. Dabei werden die **Variablen und Methodenaufrufe, sobald sie an die Reihe kommen, durch ihre jeweils aktuellen Werte ersetzt**.

### **Beispiele für die Ausdrucksauswertung**

Gegeben:

int p = 2, q = 4, r = 4, w = 6, x = 2, y = 1;

Dies ergibt:

$$
p * r % q + w / x - y
$$
\n
$$
2 * 4 % 4 + 6 / 2 - 1
$$
\n
$$
p * x * x + w * x + -q
$$
\n
$$
2 * 2 * 2 + 6 * 2 + -4
$$
\n
$$
(p + q * 2) + ((p - 2) * r - w)
$$
\n
$$
(2 + 4 * 2) + ((2 - 2) * 4 - 6)
$$
\n
$$
---> 4
$$

### **Zuweisungen und Inkrementoperatoren in Ausdrücken**

- Sowohl die Wertzuweisung = als auch die Inkrementoperatoren ++ und -- stellen **Operatoren** dar.
- Sie dürfen daher auch in Wertzuweisungen vorkommen.
- Der Ausdruck  $x = y$  hat als Wert den Wert von  $y$ .
- Hat  $x$  den Wert 3, liefert  $+x$  als Ergebnis den Wert 4. Dabei wird x von 3 auf 4 erhöht.
- $x++$  liefert in derselben Situation den Wert 3. Danach wird  $x$ um 1 erhöht.
- Zulässig sind daher

 $x = y = z = 0;$   $x = y = z++;$   $x = z++ + -z;$ 

### **Empfehlung: Keine Zuweisungen und Operatoren mit Seiteneffekten in Ausdrücken verwenden!**

### **Ursprung der Integer-Methoden**

- **Problem:** Um die Methode abs aufzurufen, müssten wir streng genommen eine Nachricht an ein Objekt senden. Eine **Integer-Variable** ist aber **kein Objekt**.
- Für den Fall, dass der Empfänger einer Nachricht fehlt, bietet Java die Möglichkeit, **Nachrichten direkt an eine Klasse zu senden** (anstatt an das entsprechende Objekt).
- Um solche Methoden bei der **Deklaration** zu kennzeichnen verwendet man in Java das Schlüsselwort static.

```
class Math {
        ...
        static int abs(int a) { ... }
\bullet . \bullet}
```
• **Bei als static deklarierten Methoden ist stets die Klasse der Empfänger.**

### **Einlesen von Zahlen von der Tastatur**

- Um Zahlen von der Tastatur einzulesen, benötigen wir entsprechende Methoden.
- In Java wird das durch die **Komposition von zwei Methoden** erreicht.
- Die erste liest ein **String-Objekt aus dem Eingabestrom**.
- Die zweite Methode **wandelt die Zeichen dieses String-Objektes in eine Zahl um**:

```
String s = br.readLine();
int i = Integer.parseInt(s);
```
• Kompakter geht es mit:

int i = Integer.parseInt(br.readLine());

## **Mögliche Fehler**

- Damit das Einlesen einer Zahl erfolgreich ist, muss sich die eingelesene Zeile tatsächlich auch in eine Zahl umwandeln lassen.
- Folgende Eingaben sind zulässig:

2 75 -1

• Bei folgenden Eingaben hingegen wird ein Fehler auftreten:

Hello

75 40

12o

### **Der Datentyp long für große ganze Zahlen**

- Der Typ int modelliert ganze Zahlen in dem Bereich [-2147483648,2147483647]
- Leider reicht dieser Wertebereich für viele Anwendungen nicht aus: Erdbevölkerung, Staatsschulden, Entfernungen im Weltall etc.
- Java stellt daher auch den Typ long mit dem Wertebereich [-9223372036854775808,9223372036854775807] zur Verfügung, der für fast alle Anwendungen im Bereich Administration und Handel ausreicht.
- Für den Datentyp long gelten die gleichen Operatoren wie für int.
- Long-Literale werden durch ein abschließendes L gekennzeichnet.

```
long x = 2000L, y = 1000L;y * = x;x += 1500L;
```
### **Warum int und long und nicht nur long?**

Hierfür gibt es zwei Gründe:

- 1. Variablen vom Typ int benötigen nur vier Byte=32 Bit, während solche vom Typ  $\text{long }$  acht Byte = 64 Bit benötigen. Wenn also ein Programm sehr viele ganze Zahlen verwendet, verbraucht man bei Verwendung von ints nur die Hälfte an Speicherplatz.
- 2. Die Hardware von Computern ist häufig auf 32-Bit-Werte ausgelegt. Daher gehen Berechnungen mit ints üblicherweise schneller als dieselben mit longs.

In der Praxis muss man die Anforderungen an die Genauigkeit sehr genau untersuchen und kann ggf. auf die schnelleren ints zurückgreifen.

## **Gleichzeitige Verwendung mehrerer Typen: Casting**

- Java erlaubt die Zuweisung eines Wertes vom Typ int an eine Variable vom Typ long.
- Dabei geht offensichtlich keine Information verloren.
- Umgekehrt ist das jedoch nicht der Fall, weil der zugewiesene Wert außerhalb des Bereichs von int liegen kann.
- Wenn man einer Variable vom Typ int einen Ausdruck vom Typ long zuordnen will und man sicher ist, dass keine **Bereichsüberschreitung**  stattfinden kann, muss man eine spezielle Notation verwenden, die **Casting** genannt wird.
- Dabei stellt man dem Ausdruck den Typ, in den sein Wert **konvertiert**  werden soll, in Klammern voraus.

Die folgenden Wertzuweisungen sind daher zulässig:

long  $x = 98$ ; int i = (int)  $x$ ;  $\frac{1}{x}$  // casting

### **Modellieren von Messdaten**

- **Integer** sind Zahlen, die üblicherweise zum Zählen verwendet werden.
- **Integer** sollten daher immer dann verwendet werden, wenn der **Wertebereich einer Variablen in den ganzen Zahlen** liegt (Anzahl Studenten, die immatrikuliert sind, Anzahl der Kinder, . . . ).
- Insbesondere bei der Verarbeitung von **Messdaten** erhält man jedoch **oft** Werte, die **keine ganzen Zahlen** sind (540.3 Meter, 10.97 Sekunden, ...).
- Deshalb benötigt man in einer Programmiersprache auch **Werte mit Nachkommastellen**:

12.34 3.1415926 1.414

### **Fließkommazahlen**

- In der Welt der Computer werden Messwerte üblicherweise durch **Fließkommazahlen** repräsentiert.
- Hierbei handelt es sich um Zahlen der Form

3.1479 x 10<sup>15</sup>

• Diese Zahl würde in Java repräsentiert durch

3.1479E15f

- Dabei sind sowohl der **Vorkommaanteil**, der **Nachkommaanteil** und der **Exponent** in der **Anzahl der Stellen begrenzt**.
- **Fließkommazahlen repräsentieren eine endliche Teilmenge der rationalen Zahlen**.

### **Die Datentypen float und double**

- Java stellt mit float und double zwei **elementare Datentypen** mit unterschiedlicher Genauigkeit für die Repräsentation von **Fließkommazahlen** zur Verfügung.
- Der Typ float modelliert Fließkommazahlen mit ungefähr siebenstelliger Genauigkeit. Der Absolutbetrag der Werte kann entweder 0 sein oder im Bereich [1.4E-45f, 3.4028235E38f] liegen.
- Demgegenüber hat der Typ double eine ungefähr fünfzehnstellige Genauigkeit. Der Absolutbetrag der Werte kann entweder 0 sein oder im Bereich [4.9E-324, 1.7976931348623157E308] liegen.

### **Vergleich der Typen float und int**

- Variablen vom Typ float benötigen ebenso wie Variablen vom Typ int lediglich 4 Byte  $=$  32 Bit.
- Variablen vom Typ float können **größere Werte** repräsentieren als Variablen vom Typ int.
- Allerdings haben floats nur eine **beschränkte Genauigkeit**.

Beispiel:

```
float f1 = 1234567089f;
System.out.println(f1);
```
liefert als Ausgabe

### **Fließkommazahlen und Rundungsfehler**

- **Fließkommazahlen** stellen nur eine **begrenzte Genauigkeit** zur Verfügung.
- Ein typisches Beispiel für mögliche **Rechenfehler** ist:

float  $x = 0.0644456f$ ; float  $y = 0.032754f$ ; float  $z = x * y;$ System.out.println(z);

- Ausgabe dieses Programmstücks ist 0.0021108512.
- 

• **Korrekt wäre** 0.0021108511824.

### **Verwendung von float oder double**

- Variablen vom Typ float und double werden ähnlich verwendet wie Variablen vom Typ int.
- Mit folgendem Programmstück wird die Fläche eines Kreises berechnen mit Radius 12.0 berechnet:

```
double area, radius;
radius = 12.0;
area = 3.14159*radius*radius;
```
### **Einlesen von Werten vom Typ float und double**

- Das Einlesen von Werten für double (float) ist so einfach wie für int.
- Java stellt ein **Klasse Double (Float)** zur Verfügung, die es erlaubt, einen **double** Wert aus einem **String-Objekt** zu berechnen.

double d = Double.parseDouble(br.readLine());

### **Wann soll man float oder double verwenden?**

- **Fließkommazahlen** werden in der Regel verwendet, wenn man **Zahlen mit Nachkommaanteil** benötigt.
- Die **Genauigkeit von double ist für viele Anwendungen hinreichend**.
- Allerdings gibt es **Anwendungen, für welche die Genauigkeit von double nicht ausreicht**.
- Ein typisches Beispiel ist das Lösen großer Gleichungssysteme. Probleme tauchen aber auch bei Berechnungen im Finanzbereich auf, bei denen Rundungsfehler bis zur zweiten Nachkommastelle ausgeschlossen werden müssen.

### **Gemischte Arithmetik**

- Dieselben Gesetze, die für die **Konvertierung** zwischen int und long gelten, finden auch für float und double Anwendung.
- Allerdings kann man auch Integer-Variablen die Werte von Fließkommazahlen zuordnen und umgekehrt.
- Nur wenn es mit **keinem Informationsverlust** verbunden ist, kann eine **Zuweisung direkt** erfolgen.
- Andernfalls muss man das **Casting** verwenden.

```
double x = 4.5;
int i = (int) x;
x = i;
```
• Dabei wird bei der **Konvertierung von Fließkommazahlen nach Integer-Zahlen stets der Nachkommaanteil abgeschnitten**

## **Zusammenfassung**

- Java stellt verschiedene elementare Datentypen für das "**Verarbeiten von Zahlen**" bereit.
- Die **Integer-Datentypen** repräsentieren ganze **Zahlen**.
- Die Datentypen float und double repräsentieren **Fließkommazahlen**.
- **Fließkommazahlen** sind eine Teilmenge der rationalen und reellen Zahlen.
- Die **Werte dieser Datentypen** werden durch **Literale** beschrieben.
- Für die Konvertierung zwischen Datentypen verwendet man das **Casting**.
- Berechnungen mit Daten vom Typ double und float können **Rundungsfehler** produzieren.
- Dadurch entstehen häufig **falsche Ausgaben und Ergebnisse**.
- **You have been warned!**